# **DVD BitCalc +ключ (LifeTime) Activation Code Скачать бесплатно без регистрации [Updated] 2022**

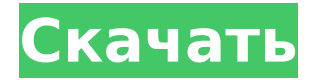

### **DVD BitCalc Crack+ Download (2022)**

Фантастический актив, который должен быть у каждого видео конвертера / транскодера / инструмента для создания DVD. Как и многие наши приложения, это образовательный инструмент и отличный справочник, поскольку он позволяет вам выбирать настройки из нескольких предоставленных примеров или выбирать из различных предустановленных настроек, а затем настраивать параметры. AVCHD to DVD Converter Professional — это высококачественный инструмент для преобразования AVCHD в DVD/AVI. Он обеспечивает очень простой способ преобразования файлов AVCHD в стандартные AVI, DVD, VCD и т. д. AVCHD в DVD Converter Professional Описание: AVCHD to DVD Converter Professional предоставляет несколько замечательных функций, которые делают его отличным инструментом для конвертации AVCHD в DVD/AVI. Чтобы назвать несколько, это программное обеспечение разработало технологию обнаружения краев (автоматическое определение и обрезка). С помощью этой функции вы можете идентифицировать края изображений в видео AVCHD по рисунку черных линий и автоматически обрезать видео для соответствия. Он также поддерживает декодирование B-кадров для повышения качества видео. Кроме того, программа предлагает автоматическое соотношение сторон и звуковой эквалайзер для конечного вывода. Более того, он поддерживает преобразование HD-видео в различные форматы, включая DVD, VCD, AVI, MP4, WMV, MOV, MKV и TV. При преобразовании из AVCHD в видеоформаты это также лучший вариант преобразования AVCHD в MP4. Polaris Copilot 2 — одно из самых полезных и гибких программ, которое позволяет настроить любую произвольную беспроводную радиосеть на различных операционных/аппаратных платформах и устройствах. Видеоруководство по Polaris Copilot 2: Polaris Copilot 2 (PC2) — это надежная беспроводная система дистанционного мониторинга и управления, разработанная для промышленного применения. PC2 имеет простую архитектуру, позволяющую быстро разрабатывать и настраивать систему, а также простой пользовательский интерфейс, обеспечивающий интуитивно понятный пользовательский интерфейс. Одно из самых мощных, но простых в использовании программ для преобразования WMA в MP3, WMA в OGG, WMA в MP3, MP3 в WMA, MP3 в OGG, WMA в WAV, WAV в WMA, MP3 в OGG, OGG в WMA, MP3 в WAV, WAV в WMA, WMA в MP3, MP3 в WAV, OGG в WAV, OGG в WMA, WAV в MP3, WAV в

#### **DVD BitCalc Free [Mac/Win] [Latest 2022]**

DVD BitCalc — отличная утилита для определения битрейта. вам нужно перенести видео или изображения на DVD. Это лучший инструмент для получения изображения хорошего качества для вашего DVD. Его можно использовать для выбора и последующего расчета подходящей скорости передачи данных, чтобы ваш DVD был максимально совместим с вашим видеомагнитофоном. Вы можете определить размеры видео, аудио и изображения, чтобы рассчитать размер требуемого DVD. При необходимости вы можете указать дополнительные кодеки контейнера. Также можно ограничить сжатие, включая количество кадров, проходящих через фильтр за раз. Вы также можете сохранить результаты, чтобы использовать их повторно или распечатать сводку того, что вы считаете лучшим. DVD BitCalc работает под управлением Windows 98, NT и 2000, Windows XP, Vista и Windows 7. Что нового в версии 1.2 Исправления для некоторых проблем были включены в этот выпуск. Что нового в версии 1.1 В приложение были добавлены некоторые незначительные новые функции. Что нового в версии 1.0 В этот выпуск включены основные обновления функций. Информация о DvdAudio — это приложение позволяет быстро рассчитать битрейт аудио DVD для вашего фильма. Вы можете выбрать любой аудиокодек для DVD, рассчитать необходимый битрейт и узнать, совместим ли ваш видеомагнитофон с DVD. Он также покажет вам значение сжатия, примененного к аудиопотоку. Информация о DVD-видео. Это приложение позволяет быстро рассчитать битрейт DVD-видео в формате MPEG-2 для вашего фильма. Вы можете выбрать любой понравившийся битрейт и рассчитать размер вашего фильма - это и будет размер получившегося диска. Вы также можете быстро определить, совместим ли ваш видеомагнитофон с этим битрейтом. Калибровка DVDвидео. Это приложение можно использовать для калибровки изображения, выводимого с видеомагнитофона или видеокамеры, до наилучшего соответствия. Его также можно использовать для проверки того, сможет ли видеомагнитофон или видеокамера воспроизводить диск без сжатия или потребуется применить фильтр CCI. Калибровка DVD-аудио. Это приложение можно использовать для калибровки звука, выводимого с вашего видеомагнитофона или видеокамеры, до наилучшего соответствия. Его также можно использовать для проверки того, сможет ли видеомагнитофон или видеокамера воспроизводить диск без сжатия или потребуется 1709e42c4c

#### **DVD BitCalc Crack+ With Keygen PC/Windows**

DVD-Video — самый популярный формат для видео. запись и воспроизведение. Однако трудно найти хорошую программное обеспечение, которое может оптимизировать видео для DVD. DVD-видео нет отличается только от VCD-Video, но также отличается от широко используемый формат VHS-Video. Особенно в случае видео, предварительно записанного на видеомагнитофоны, качество цвета и звука должны быть рассмотрены. Для обнаружения видеоконтента многие пользователи часто используют программное обеспечение автозапуска для запуска предварительно записанного видеофайл с предопределенными настройками. Это будет только работать на этих видеомагнитофонах, используя часы, которые точно определены в видеомагнитофон. К сожалению, такие часы редко бывают доступны. По этой причине мы разработали DVD-Video BitCalc. DVD-видео BitCalc поддерживает стандарты NTSC, PAL, SECAM и D-1, но не не поддерживает 480i. Если видео несовместимо с выбранный стандарт, программа оставит настройки пустыми и он не выводит никакого изображения. 1-й шаг - выбрать формат видео, стандарт, и битрейт аудио. В меню видеофайла выберите либо NTSC (57p, 60i), PAL (50p, 59,94i) или SECAM (50i) формат и выберите один из этих стандартов. Если у вас есть видео и аудио на одной ленте, DVD BitCalc позволит вам выберите, какой звук вы хотите использовать. Вы можете выбрать (абсолютный) битрейт аудио. Пользователь также может выбрать стандарт для предварительно записанных видеофайлов и источник видео аналоговый или цифровой. Предварительно записанное видео контент всегда будет иметь стандарт (NTSC, PAL или SECAM). Ваш выбор сохраняется в настройках программы. 2-й шаг - выбрать видео и аудио битрейт. Когда дело доходит до видео, вы можете выбрать любой из следующие битрейты: UBR, VBR или CBR (постоянный битрейт). Это означает, что видеопоток кодируется с константой битрейт для всех кадров. Настройки качества звука есть полностью не зависит от настроек качества видео. Вы можете выбрать красивое длинное имя файла в настройках странице или просто воспользуйтесь функцией автоматического выбора файла. Если у вас есть видео и

#### **What's New in the?**

Это программное обеспечение поможет вам определить правильную скорость передачи аудио и видео, если вы хотите скопировать аналоговое или цифровое видео VHS или VHS-C на DVD или VCD. Все, что вам нужно сделать, это ввести информацию о видео и аудио с исходного носителя и нажать кнопку «Рассчитать», и программа предоставит вам руководство по лучшим настройкам CDR и VBR для использования. Он также рассчитает соответствующие настройки Sizing Tool! Простой в использовании и гибкий. С возможностью копировать только аудио, только видео, только аудио и видео или смешанное аудио и видео. Легко импортируйте медиафайлы из форматов VHS, VHS-C, DV, Tape и Broadcast на выход DVD и VCD. И, конечно же, возможность выбросить исходный носитель и оставить только выходной DVD или VCD. Лицензия: Бесплатное ПО, покупка \$0,00 Размер: 3,2 МБ Плагин VST: EQUIZ 1.3 Описание плагина EQUIZ VST: Эквалайзер для плагинов, подходящий для использования с плагинами VST. Лицензия:

Бесплатное ПО, покупка \$0,00 Размер: 0,0 МБ программа для расшифровки DVD Программное обеспечение для расшифровки DVD - DVD Info Tools для расшифровки DVD Программное обеспечение для расшифровки DVD - DVD Decryptor 1.31 Программное обеспечение для расшифровки DVD - DVD Decryptor Free 1.31 Программное обеспечение для расшифровки DVD - DVD Decrypter Free 1.32 Программное обеспечение для расшифровки DVD позволяет расшифровывать фильмы DVD без каких-либо инструментов. Программное обеспечение также позволяет вам увидеть качество и размер диска. Лицензия: Бесплатное программное обеспечение, покупка \$ 0,00 Размер: 1,0 МБ Плагин VST: DMIZ 1.1 Описание плагина DMIZ VST: DMIZ — это плагин VST для машин x64, который делает обработку цифровых музыкальных файлов (WAV, MP3, MPEG) и других аудиофайлов намного проще и эффективнее. Лицензия: Бесплатное ПО, покупка \$0.00 Размер: 7,7 МБ Плагин VST: DSCH 1.3 Плагин DSCH VST Описание: DSCH (Digital Still Camera Helper) — это плагин VST для аудио- и видеоредакторов. Плагин DSCH VST: DSCH 1.32 Описание плагина DSCH VST: DS

## **System Requirements For DVD BitCalc:**

Доступные языки: английский Английская версия: неофициальная Неофициальный регион: NTSC-U Геймпад NTSC-U: геймпад USB (двойной аналоговый или двойной стик) USB-геймпад (двойной аналоговый или двойной джойстик) Оригинальный контроллер: два игровых контроллера (с дополнительным адаптером) Двойные игровые контроллеры (с дополнительным адаптером) Совместимость: GameCube (Final) Ссылка на GameCube (последняя): Xbox 360 Требования к приложению Xbox 360: ОС: Windows 10, Windows 8, Windows 7, Windows